## SAP ABAP table /MRSS/T\_OPT\_SUMMARY {Optimizer Log summary}

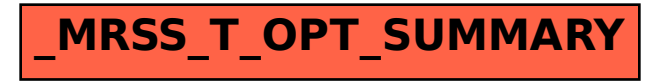